# **Joining The UWindsorLifeBus Team and Booking A Donation Appointment**

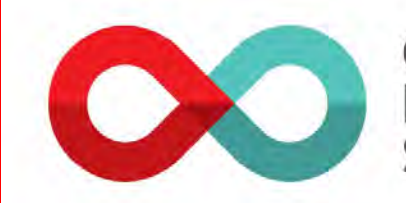

Canadian **Blood Services** 

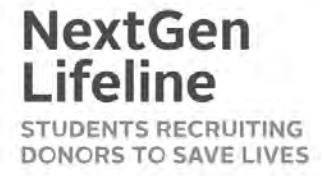

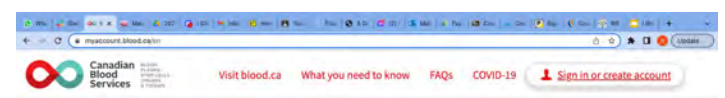

- **Once on the blood.ca homepage or GiveBlood app, click on Sign in or create account**
- **Follow the steps into your account**

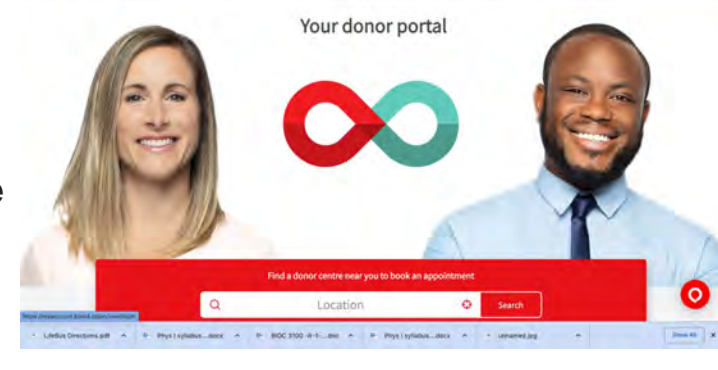

**BLOOD** PLASMA

ORGANS

& TISSUES

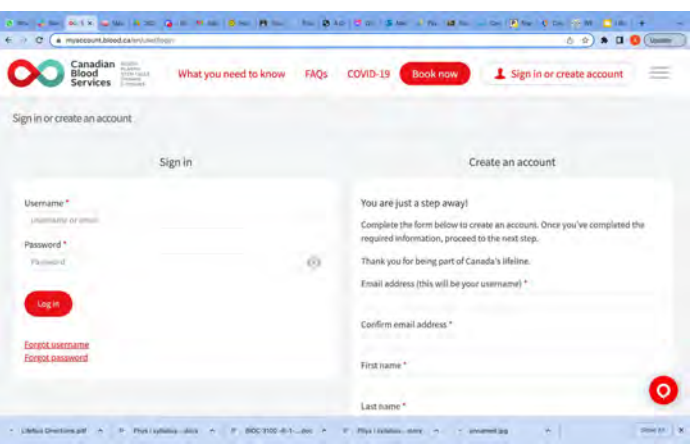

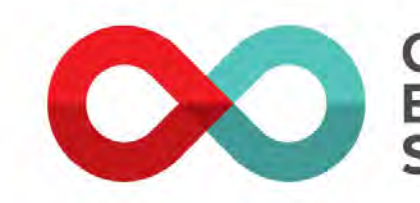

Canadian **Blood Services** 

**NextGen Lifeline STEM CELLS STUDENTS RECRUITING** DONORS TO SAVE LIVES ● **On your dashboard, navigate to**  *Join/Manage organizations***, and click on** *View details*

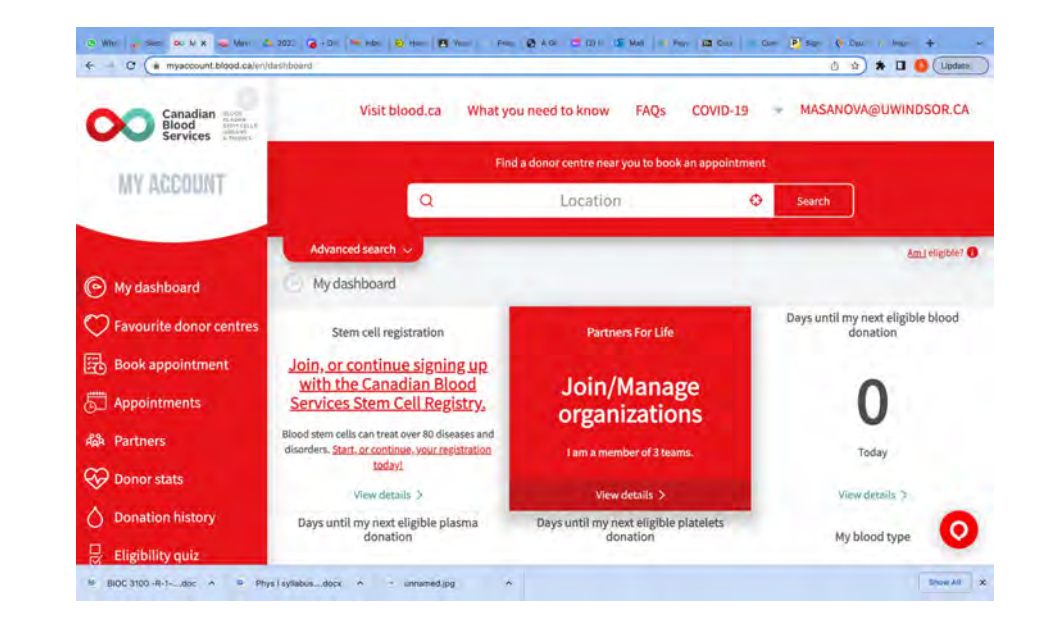

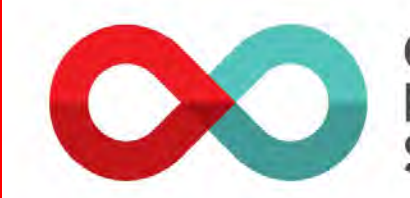

Canadian **Blood Services** 

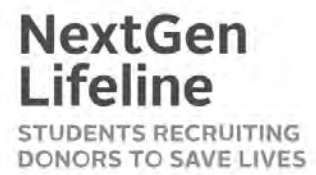

- **In the search bar, type in UWindsorLifeBus**
- **Click on** *Join the Team*
- **The team will then be in your list as shown**
- **To enter the team and book an appointment in a reserved spot, click on** *View Team*

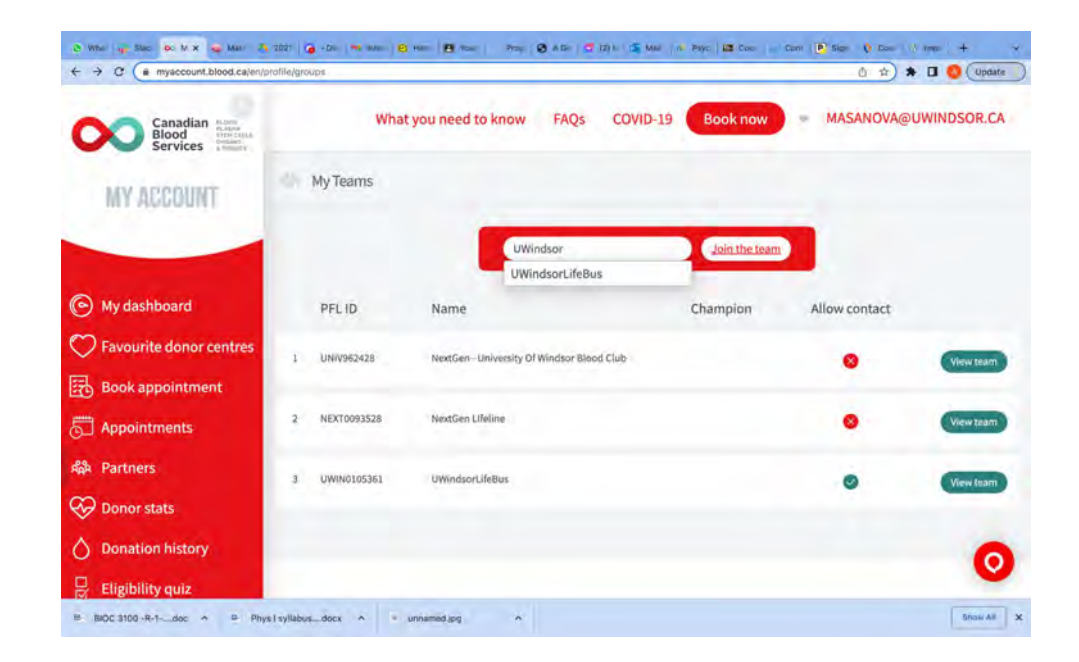

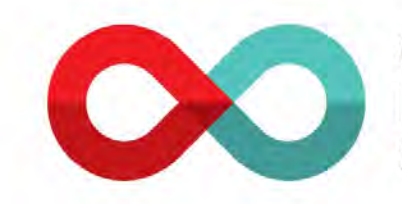

Canadian **Blood Services** 

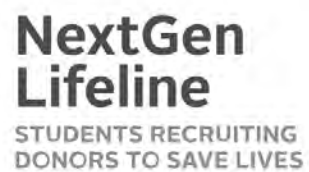

**Scroll down until you reach the appointments, and select** *Book* **on the day you would like to donate**

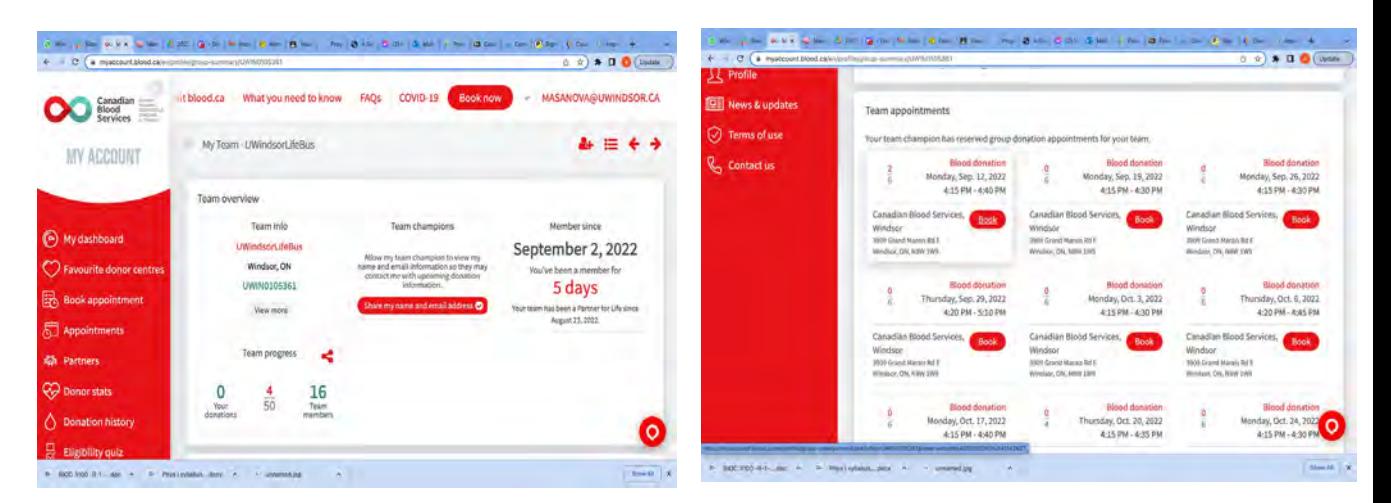

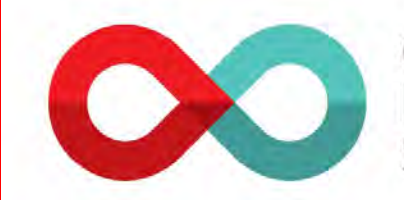

Canadian **Blood Services** 

**BLOOD** PLASMA **STEM CELLS** ORGANS & TISSUES

### **NextGen Lifeline STUDENTS RECRUITING** DONORS TO SAVE LIVES

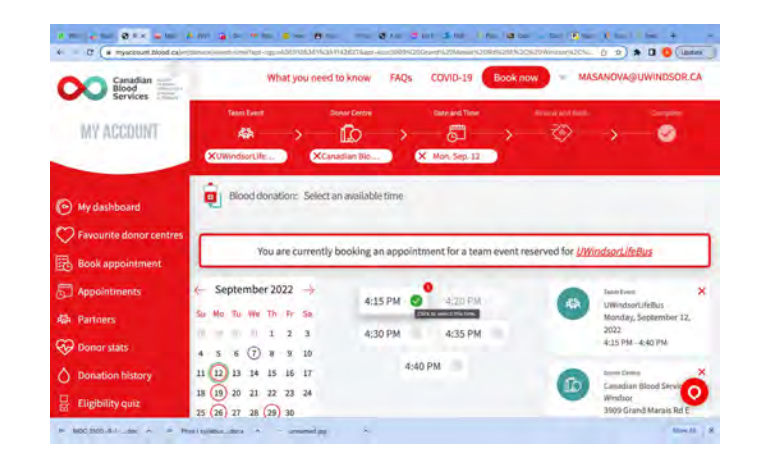

- **You can now select your preferred time on that date**
- **Next, view the eligibility criteria along the left side of the page, and select** *Book now,* **if you are eligible**

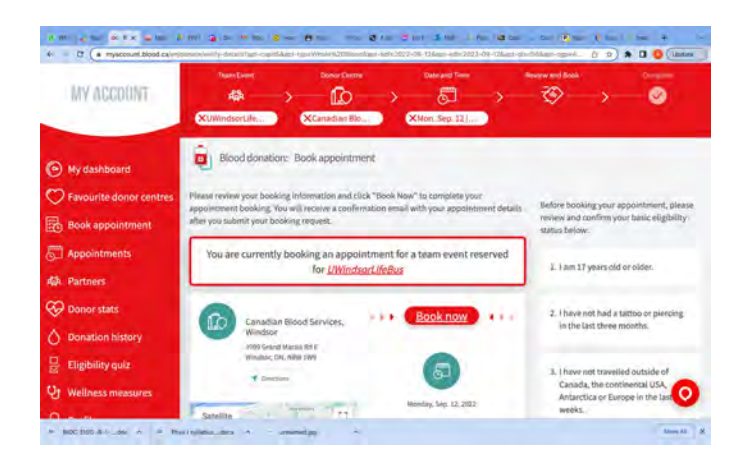

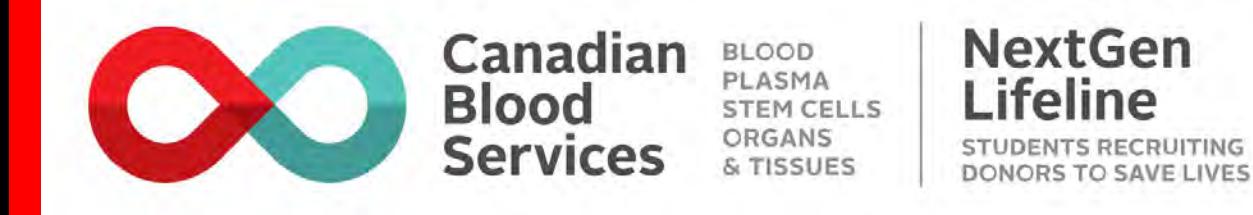

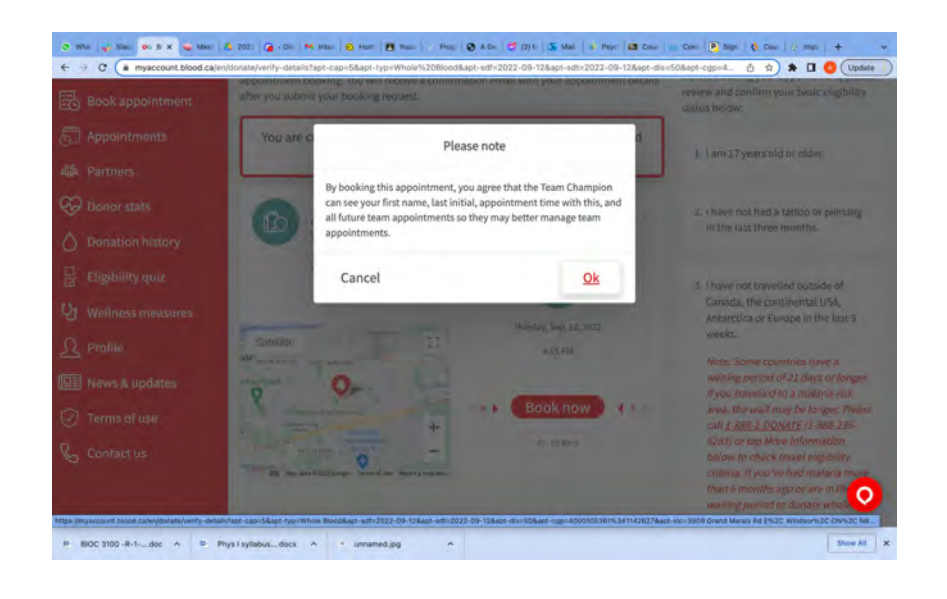

● **Select** *Ok* **on the prompt, and you have now successfully booked an appointment in one of the LifeBus reserved spots**

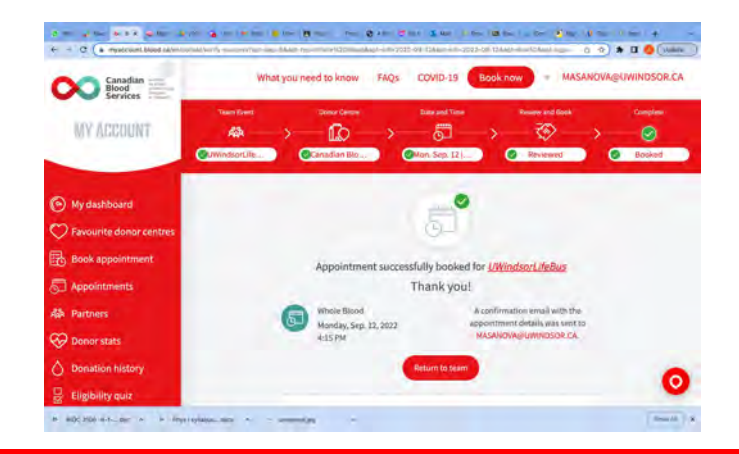

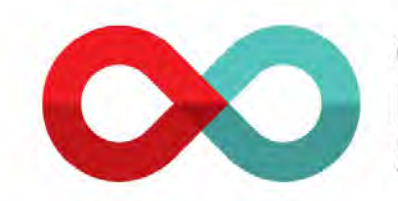

Canadian **Blood Services** 

**BLOOD** PLASMA **STEM CELLS** ORGANS & TISSUES

### **NextGen Lifeline STUDENTS RECRUITING** DONORS TO SAVE LIVES

# **Cancelling or Rescheduling Your Donation Appointment**

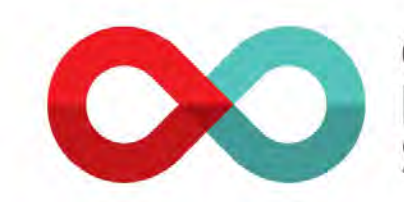

Canadian **BLOOD** PLASMA **Blood** ORGANS **Services** 

**STEM CELLS** & TISSUES

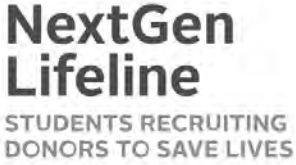

● **On your dashboard, navigate to the prompt shown, and click**  *View details*

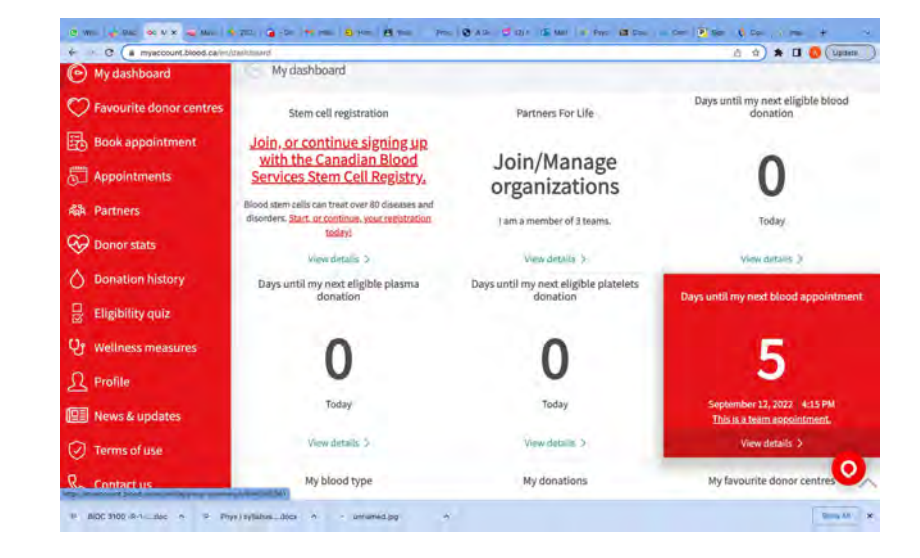

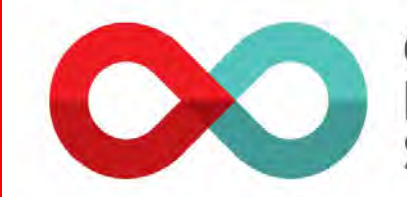

Canadian **Blood Services** 

**BLOOD** PLASMA **STEM CELLS** ORGANS & TISSUES

### **NextGen Lifeline STUDENTS RECRUITING** DONORS TO SAVE LIVES

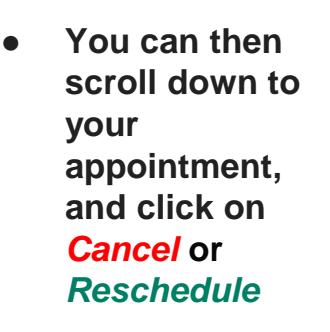

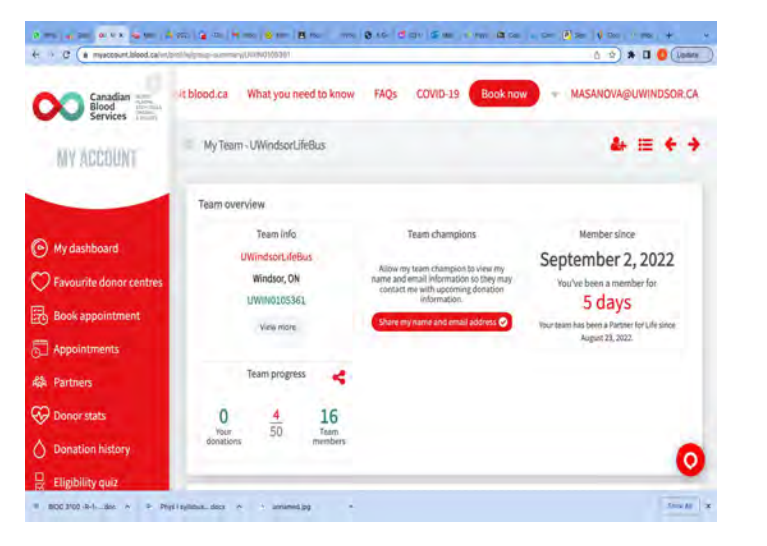

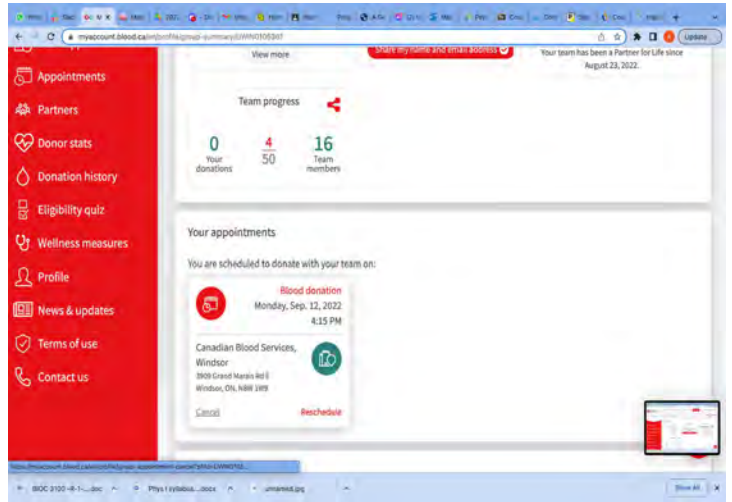

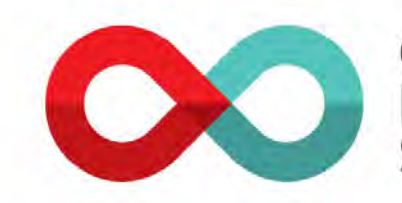

Canadian **Blood Services** 

**BLOOD** PLASMA **STEM CELLS** ORGANS & TISSUES

## **NextGen Lifeline STUDENTS RECRUITING**

DONORS TO SAVE LIVES

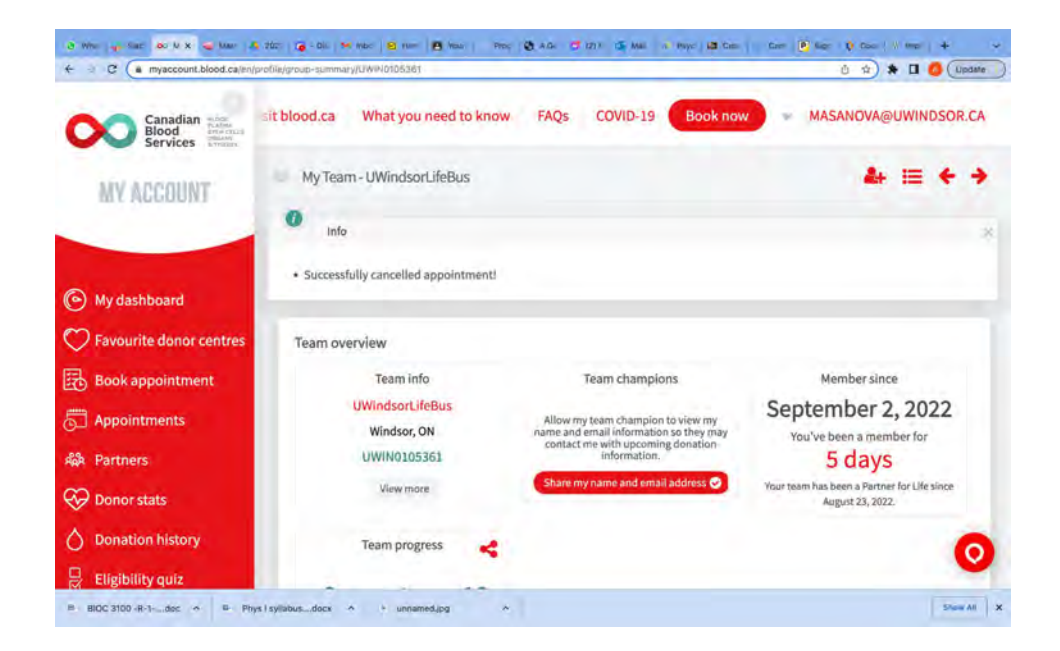

Your appointment has now been *Cancelled* **or** *Rescheduled*

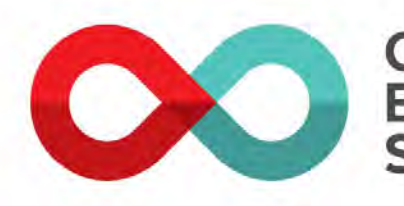

Canadian **Blood Services** 

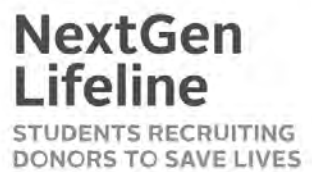